# **ABillS - Улучшение #4588**

# **Дополнена генерация паролей биллинга**

18-03-2024 17:26 - Віктор Дудаль

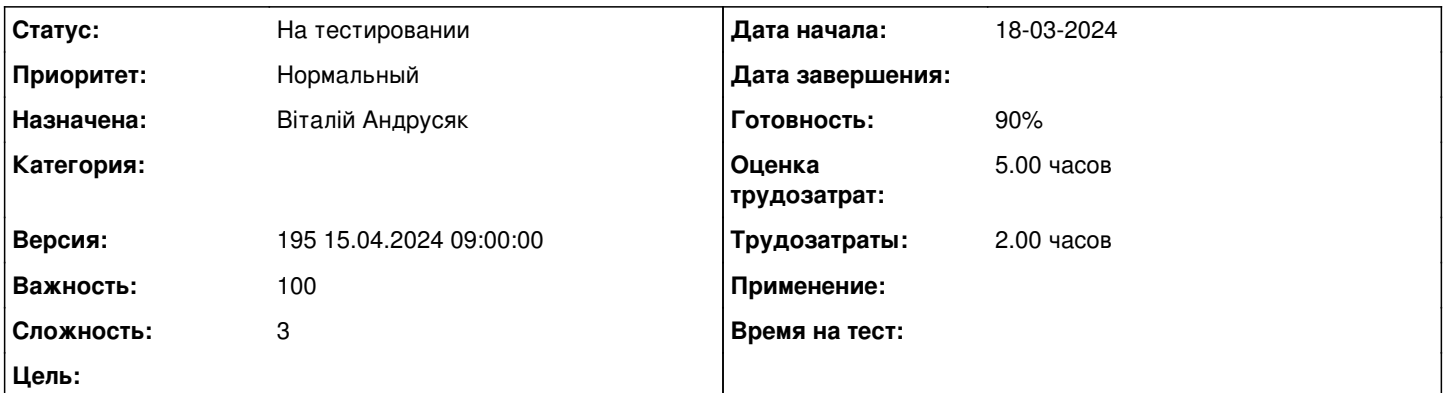

#### **Описание**

В білінгу наявні три можливі способи генерації паролів:

1) з використанням конфігураційних змінних **PASSWD\_LENGTH** та **PASSWD\_SYMBOLS**, які можна напряму прописати в конфігураційному файлі **config.pl** (найнижчий пріоритет);

2) з використанням конфігураційних змінних **PASSWD\_LENGTH** та **PASSWD\_SYMBOLS**, які можна задати через веб-інтерфейс в меню **Налаштування>Конфігурація** (середній пріоритет);

3) з використанням **Генератора паролів** (найвищий пріоритет), результати якого заносяться у внутрішню змінну **CONFIG\_PASSWORD**.

Однак помітив наступну ситуацію: якщо не задано жодної зі змінних **PASSWD\_LENGTH**, **PASSWD\_SYMBOLS**, **CONFIG\_PASSWORD** все одно здійснюється генерація паролю з цифр та символів верхнього і нижнього регістрів й не зрозуміло звідки це отримується. Потрібно проаналізувати код і зробити на розсуд розробника такі зміни щоб вищезазначена ситуація стала зрозумілою.

## **История**

## **#1 - 18-03-2024 17:26 - Віктор Дудаль**

*- Параметр Тема изменился с Дополнена генерация паролей билдинга на Дополнена генерация паролей биллинга*

#### **#2 - 28-03-2024 16:06 - AsmodeuS Asm**

- *Параметр Назначена изменился на Віталій Андрусяк*
- *Параметр Версия изменился на 194 01.04.2024 09:00:00*
- *Параметр Оценка трудозатрат изменился на 5.00 ч*
- *Параметр Сложность изменился с 1 на 3*

## **#3 - 12-04-2024 16:06 - Віктор Дудаль**

*- Параметр Версия изменился с 194 01.04.2024 09:00:00 на 195 15.04.2024 09:00:00*

### **#4 - 24-04-2024 12:54 - Віталій Андрусяк**

*- Параметр Статус изменился с Новая на В работе*

#### **#5 - 24-04-2024 12:57 - Віталій Андрусяк**

Я в цьому бачу, щоб Conf мав спеціальну функцію, яка встановлює деяким конфігураційним зміннам дефолтні значення. І зазначати їх суто тільки там.

Це дозволить уникнення дублікату логіки "а якщо немає змінної"

Я це застосую до змінних PASSWD\_LENGTH та PASSWD\_SYMBOLS, а подалі це можна розширяти без проблем.

## **#6 - 25-04-2024 14:27 - Віталій Андрусяк**

*- Параметр Статус изменился с В работе на На тестировании*

*- Параметр Готовность изменился с 0 на 90*

#### Виконано.

Тепер більше проблем з символами і кількістю не буде.

## Дописав про функцію дефолтсів в документації:

[http://abills.net.ua/wiki/pages/viewpage.action?pageId=35816674#id-%D0%9E%D0%B1%D1%89%D0%B8%D0%B5%D0%B2%D0%BE%D0%BF%](http://abills.net.ua/wiki/pages/viewpage.action?pageId=35816674#id-%D0%9E%D0%B1%D1%89%D0%B8%D0%B5%D0%B2%D0%BE%D0%BF%D1%80%D0%BE%D1%81%D1%8B-%D0%9A%D0%BE%D0%BD%D1%84%D0%B8%D0%B3%D1%83%D1%80%D0%B0%D1%86%D0%B8%D0%BE%D0%BD%D0%BD%D1%8B%D0%B5%D0%BF%D0%B5%D1%80%D0%B5%D0%BC%D0%B5%D0%BD%D0%BD%D1%8B%D0%B5) [D1%80%D0%BE%D1%81%D1%8B-%D0%9A%D0%BE%D0%BD%D1%84%D0%B8%D0%B3%D1%83%D1%80%D0%B0%D1%86%D0%B8%D0](http://abills.net.ua/wiki/pages/viewpage.action?pageId=35816674#id-%D0%9E%D0%B1%D1%89%D0%B8%D0%B5%D0%B2%D0%BE%D0%BF%D1%80%D0%BE%D1%81%D1%8B-%D0%9A%D0%BE%D0%BD%D1%84%D0%B8%D0%B3%D1%83%D1%80%D0%B0%D1%86%D0%B8%D0%BE%D0%BD%D0%BD%D1%8B%D0%B5%D0%BF%D0%B5%D1%80%D0%B5%D0%BC%D0%B5%D0%BD%D0%BD%D1%8B%D0%B5) [%BE%D0%BD%D0%BD%D1%8B%D0%B5%D0%BF%D0%B5%D1%80%D0%B5%D0%BC%D0%B5%D0%BD%D0%BD%D1%8B%D0%B5](http://abills.net.ua/wiki/pages/viewpage.action?pageId=35816674#id-%D0%9E%D0%B1%D1%89%D0%B8%D0%B5%D0%B2%D0%BE%D0%BF%D1%80%D0%BE%D1%81%D1%8B-%D0%9A%D0%BE%D0%BD%D1%84%D0%B8%D0%B3%D1%83%D1%80%D0%B0%D1%86%D0%B8%D0%BE%D0%BD%D0%BD%D1%8B%D0%B5%D0%BF%D0%B5%D1%80%D0%B5%D0%BC%D0%B5%D0%BD%D0%BD%D1%8B%D0%B5)